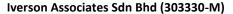

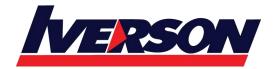

Suite T113 – T114, 3<sup>rd</sup> Floor, Centrepoint, Lebuh Bandar Utama Bandar Utama, 47800 Petaling Jaya, Selangor Darul Ehsan

Tel: 03-7726 2678 Fax: 03-7727 9737 Website: www.iverson.com.my

Course Outline :: HTML5 Application Development Fundamentals: MTA Exam 98-375 ::

Module Title : Course 40375: HTML5 Application Development Fundamentals: MTA Exam 98-375

**Duration**: 3 days

#### **About this Course**

This three-day MTA Training course helps you prepare for Microsoft Technology Associate Exam 98-375, and build an understanding of these topics: Manage the Application Life Cycle, Build the User Interface by Using HTML5, Format the User Interface by Using CSS, Code by Using JavaScript. This course leverages the same content as found in the Microsoft Official Academic Course (MOAC) for this exam.

### **Audience Profile**

The Microsoft Technology Associate (MTA) is Microsoft's newest suite of technology certification exams that validate fundamental knowledge needed to begin building a career using Microsoft technologies. This program provides an appropriate entry point to a future career in technology and assumes some hands-on experience or training but does not assume on-the-job experience.

# **At Course Completion**

After completing this course, students will be able to:

- Manage the Application Life Cycle
- Build the User Interface by Using HTML5
- Format the User Interface by Using CSS
- Code by Using JavaScript

## **Prerequisites**

There are no prerequisites for this course.

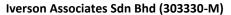

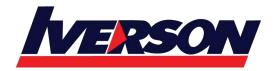

Suite T113 – T114, 3<sup>rd</sup> Floor, Centrepoint, Lebuh Bandar Utama Bandar Utama, 47800 Petaling Jaya, Selangor Darul Ehsan

Tel: 03-7726 2678 Fax: 03-7727 9737 Website: www.iverson.com.my

Course Outline :: HTML5 Application Development Fundamentals: MTA Exam 98-375 ::

### **Course Outlines**

Module 1: Managing the Application Life Cycle

Module 2: Building the User Interface by Using HTML5: Text, Graphics, and Media

Module 3: Building the User Interface by Using HTML5: Organization, Input, and Validation

Module 4: Understanding CSS Essentials: Content Flow, Positioning, and Styling

Module 5: Understanding CSS Essentials: Layouts

Module 6: Managing Text Flow by Using CSS

Module 7: Managing the Graphical Interface by Using CSS

Module 8: Understanding JavaScript and Coding Essentials

Module 9: Creating Animations, Working with Graphics, and Accessing Data

Module 10: JavaScript Coding for the Touch Interface, Device and Operating System Resources, and More